## **District Administrator**

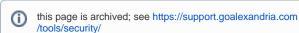

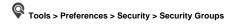

## **District Administrator**

The District Administrator security group is created by the program and provides full access to all program areas. It cannot be modified of deleted.

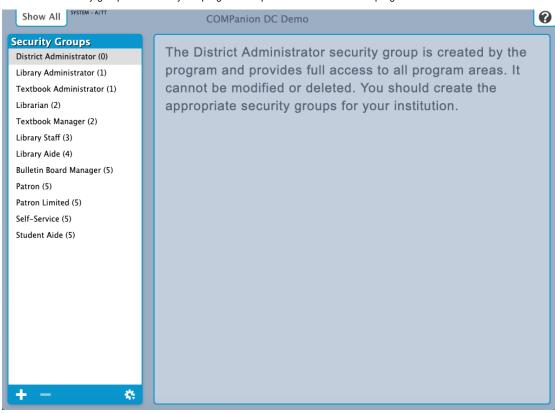